#### **ЮЖНО-УРАЛЬСКИЙ ГОСУДАРСТВЕННЫЙ УНИВЕРСИТЕТ**

УТВЕРЖДАЮ: Директор филиала Филиал г. Нижневартовск ат, подписанный ПЭП, хранится в системе

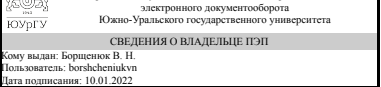

В. Н. Борщенюк

#### **РАБОЧАЯ ПРОГРАММА**

**дисциплины** 1.О.19 Компьютерная графика **для направления** 08.03.01 Строительство **уровень** Бакалавриат **форма обучения** очная **кафедра-разработчик** Гуманитарные, естественно-научные и технические дисциплины

Рабочая программа составлена в соответствии с ФГОС ВО по направлению подготовки 08.03.01 Строительство, утверждённым приказом Минобрнауки от 31.05.2017 № 481

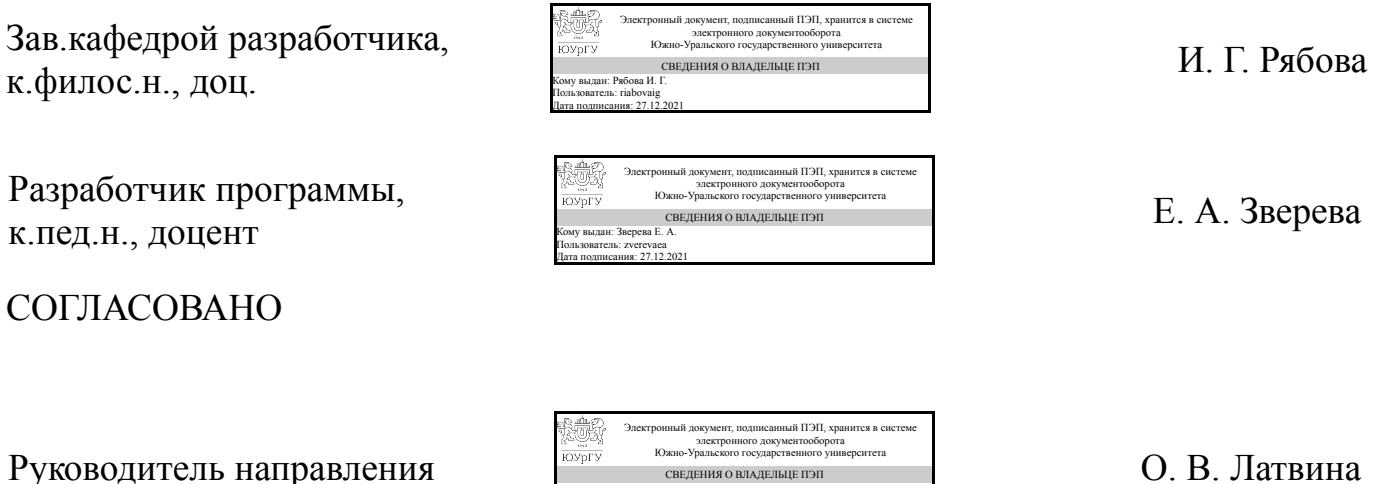

СВЕДЕНИЯ О ВЛАДЕЛЬЦЕ ПЭП Кому выдан: Латвина О. В. Пользователь: latvinaov

Дата подписания: 08.01.2022

## **1. Цели и задачи дисциплины**

Цель освоения дисциплины «Компьютерная графика» заключается в освоении студентами методов компьютерной геометрии, векторной графики, а также в приобретении навыков работы с графическими библиотеками и в современных графических пакетах и системах. Задачи дисциплины состоят в усвоении полученных знаний студентами, в формировании у них мотивации к самообразованию за счет активизации самостоятельной познавательной деятельности, а также в приобретении навыков самостоятельного изучения отдельных тем дисциплины и решения типовых задач.

#### **Краткое содержание дисциплины**

Дисциплина формирует такие практические навыки и умения, как создание и обработка векторных изображений, двухмерные преобразования, работа в графических редакторах.

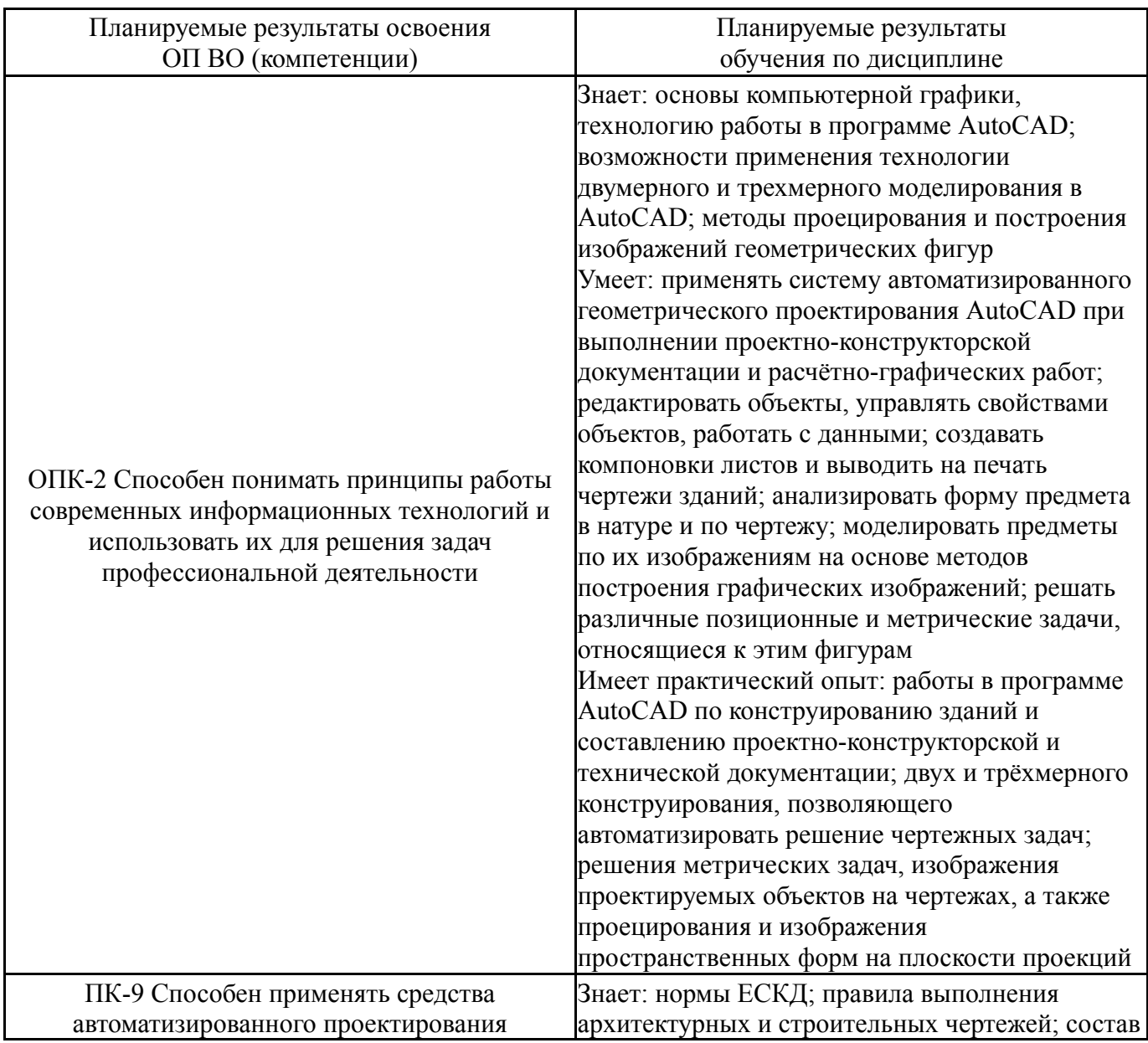

# **2. Компетенции обучающегося, формируемые в результате освоения дисциплины**

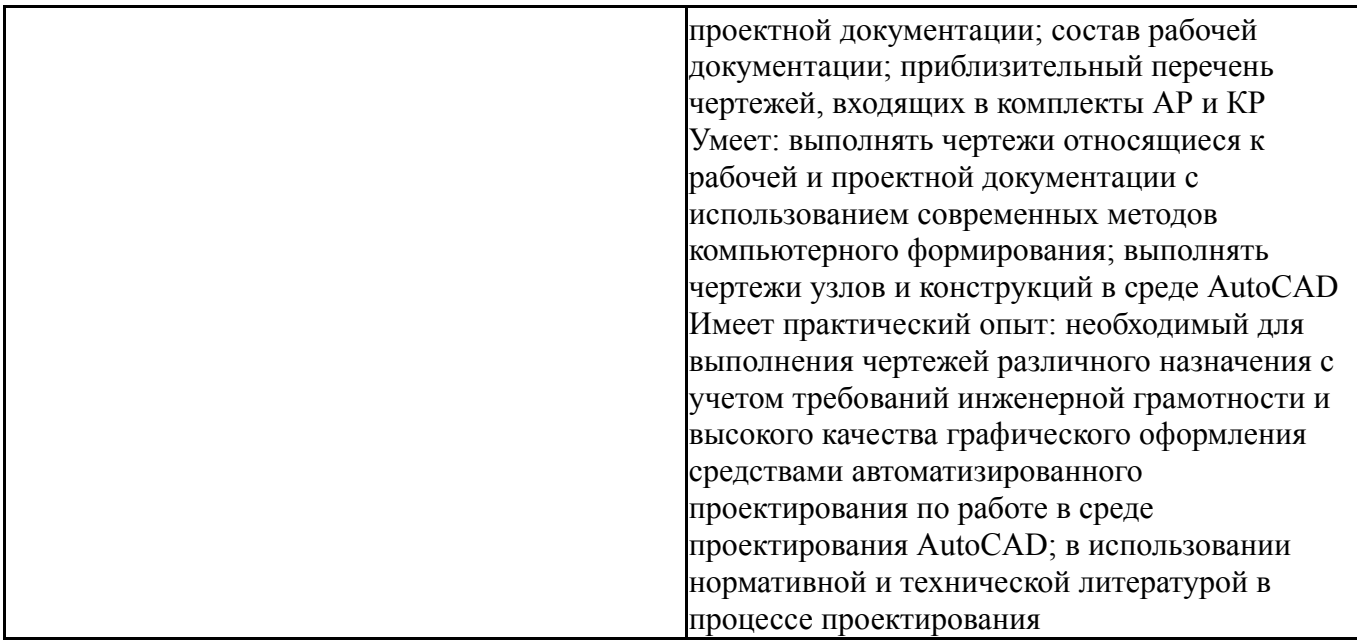

### **3. Место дисциплины в структуре ОП ВО**

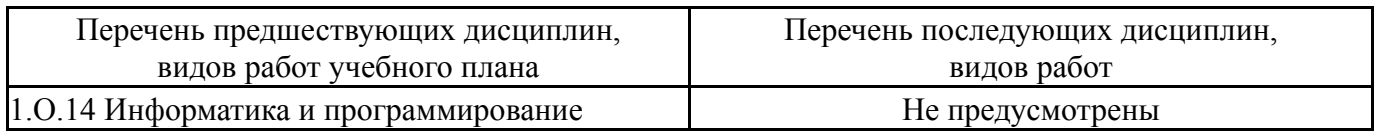

Требования к «входным» знаниям, умениям, навыкам студента, необходимым при освоении данной дисциплины и приобретенным в результате освоения предшествующих дисциплин:

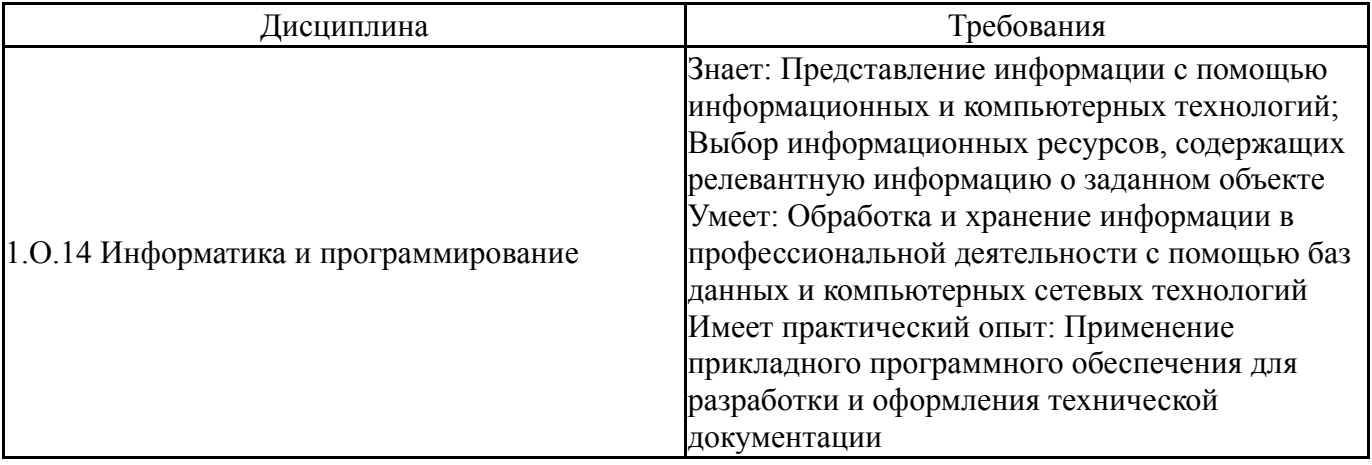

## **4. Объём и виды учебной работы**

Общая трудоемкость дисциплины составляет 2 з.е., 72 ч., 36,25 ч. контактной работы

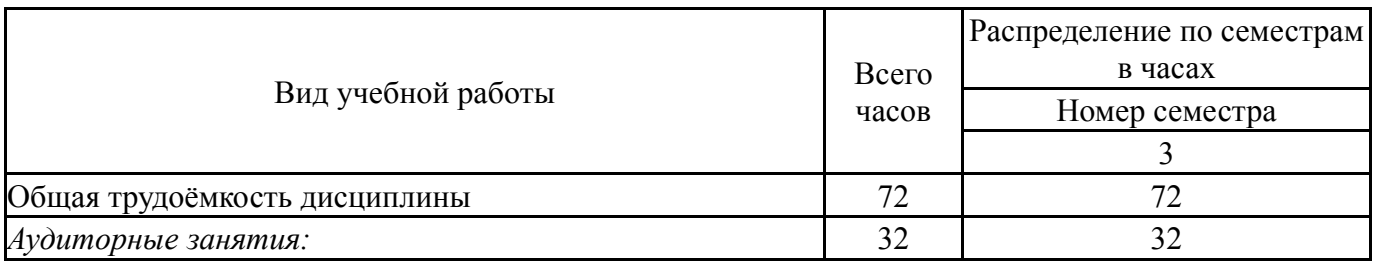

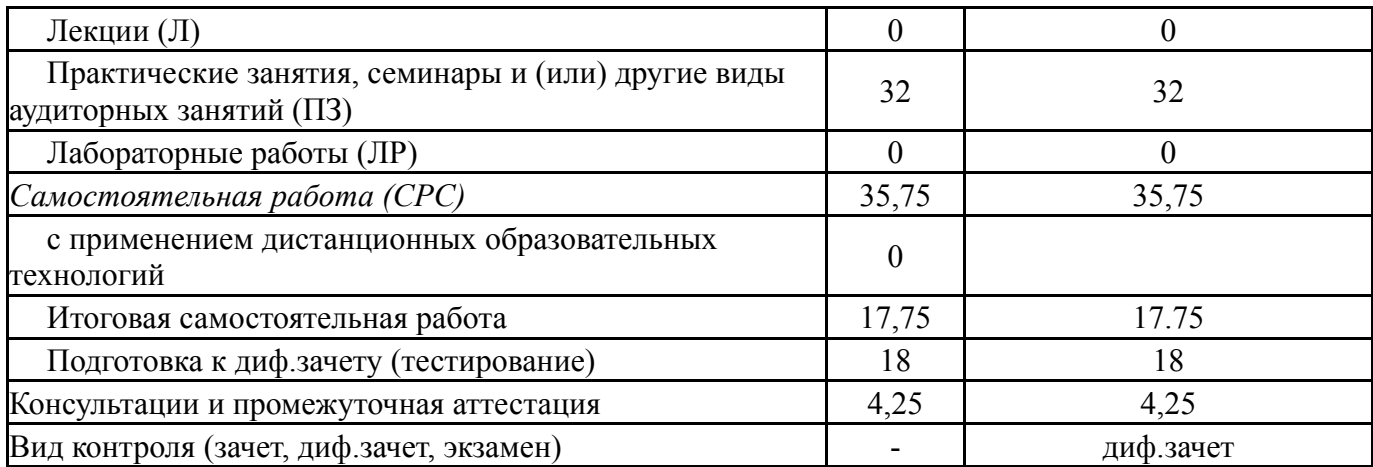

# **5. Содержание дисциплины**

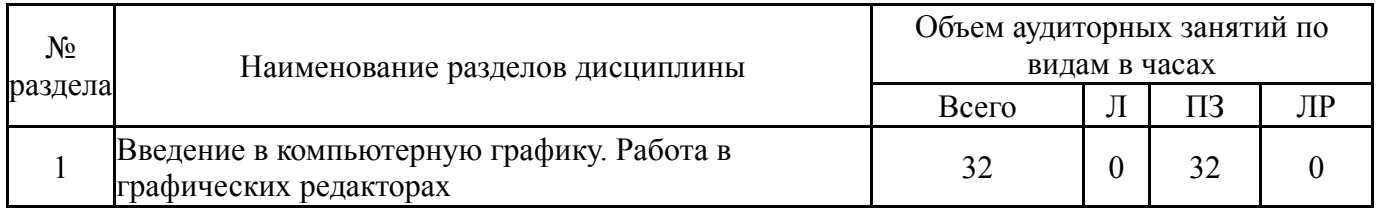

# **5.1. Лекции**

Не предусмотрены

# **5.2. Практические занятия, семинары**

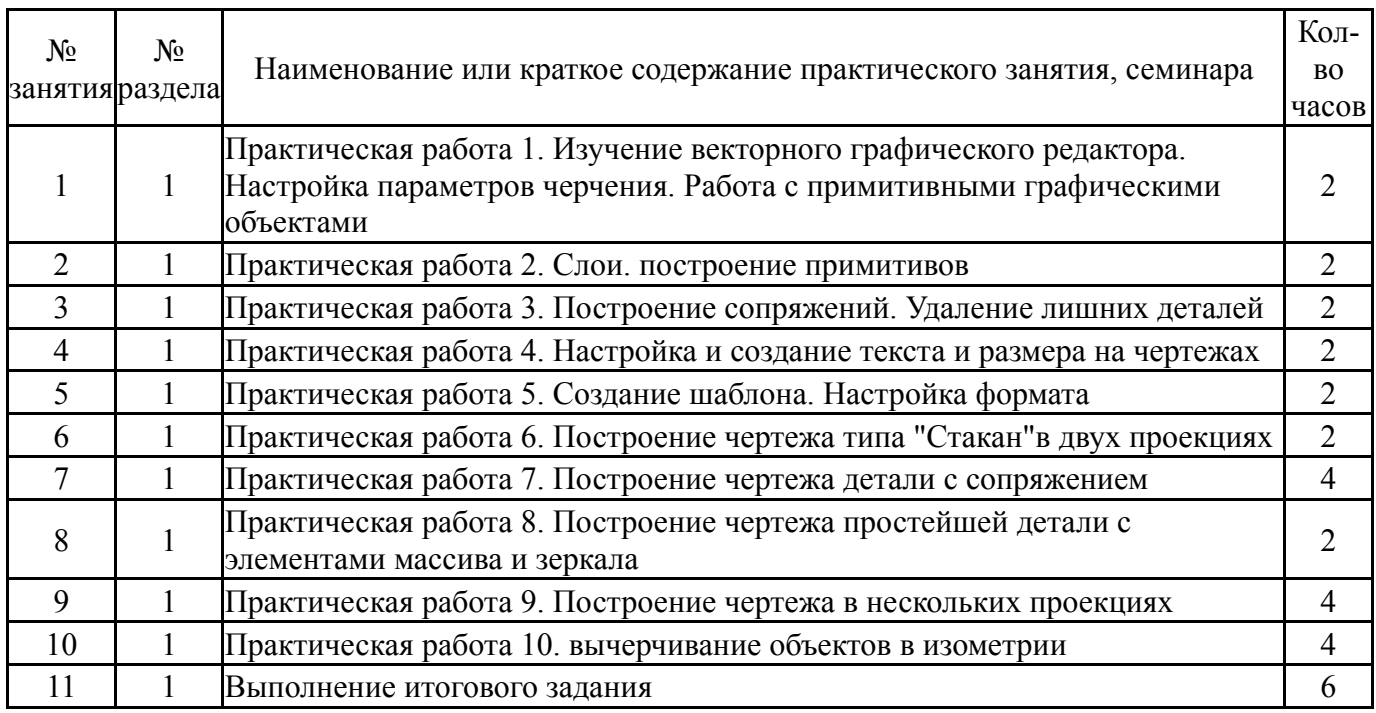

# **5.3. Лабораторные работы**

Не предусмотрены

# **5.4. Самостоятельная работа студента**

Выполнение СРС

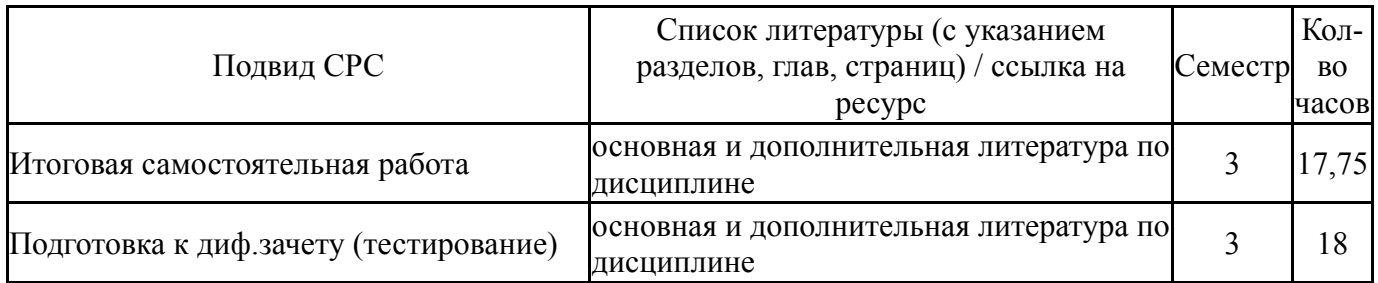

# **6. Текущий контроль успеваемости, промежуточная аттестация**

Контроль качества освоения образовательной программы осуществляется в соответствии с Положением о балльно-рейтинговой системе оценивания результатов учебной деятельности обучающихся.

#### **6.1. Контрольные мероприятия (КМ)**

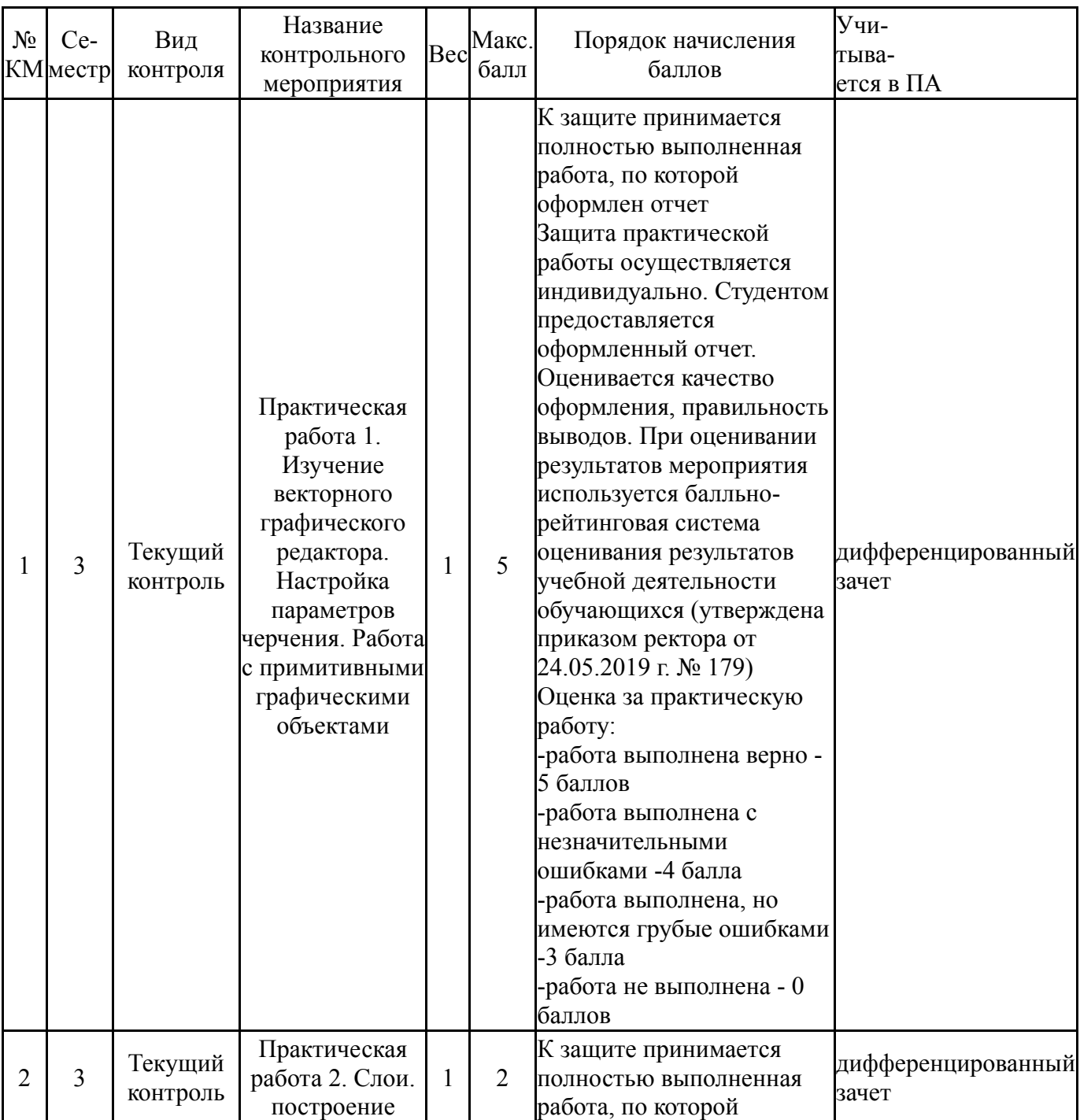

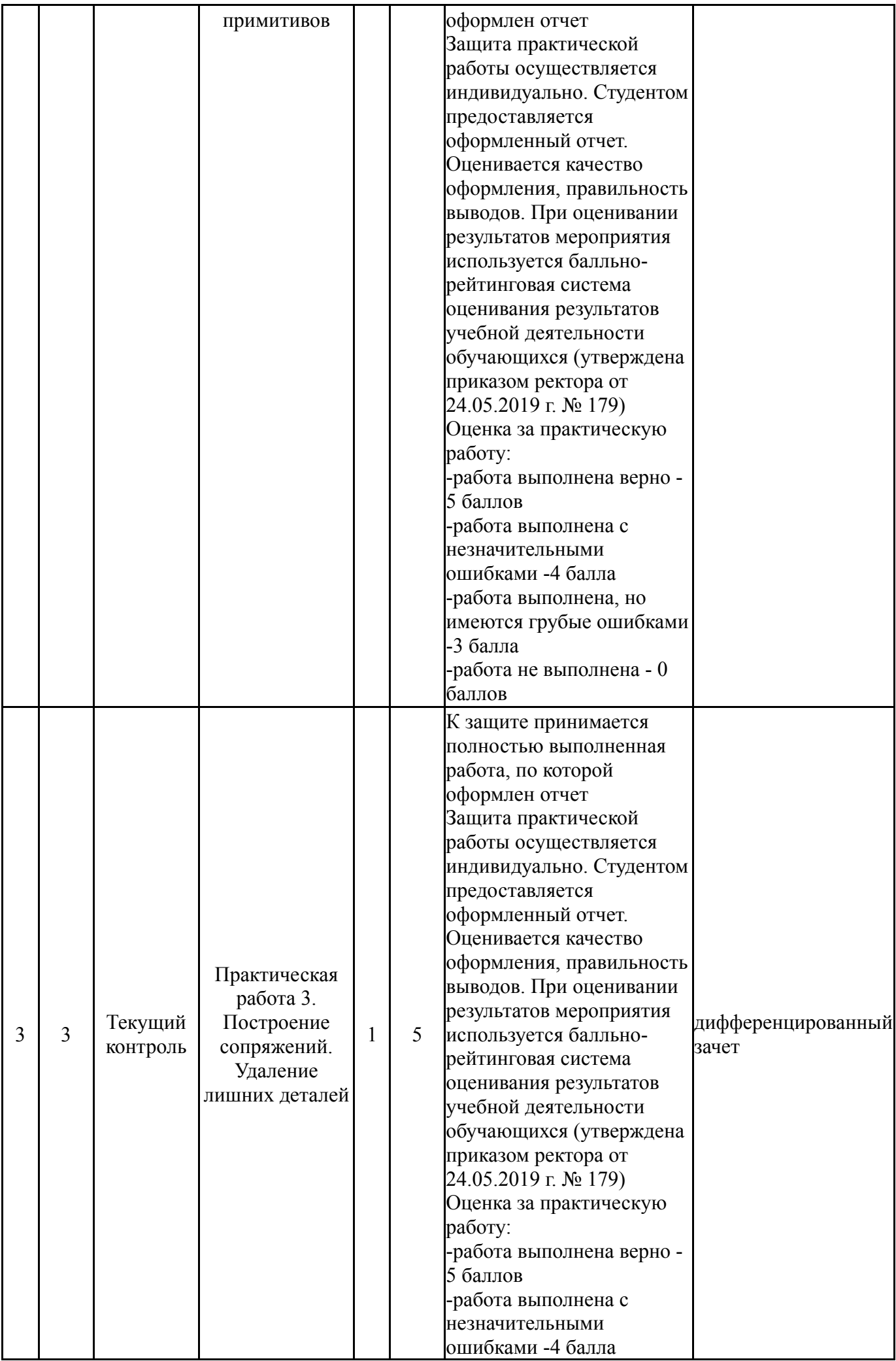

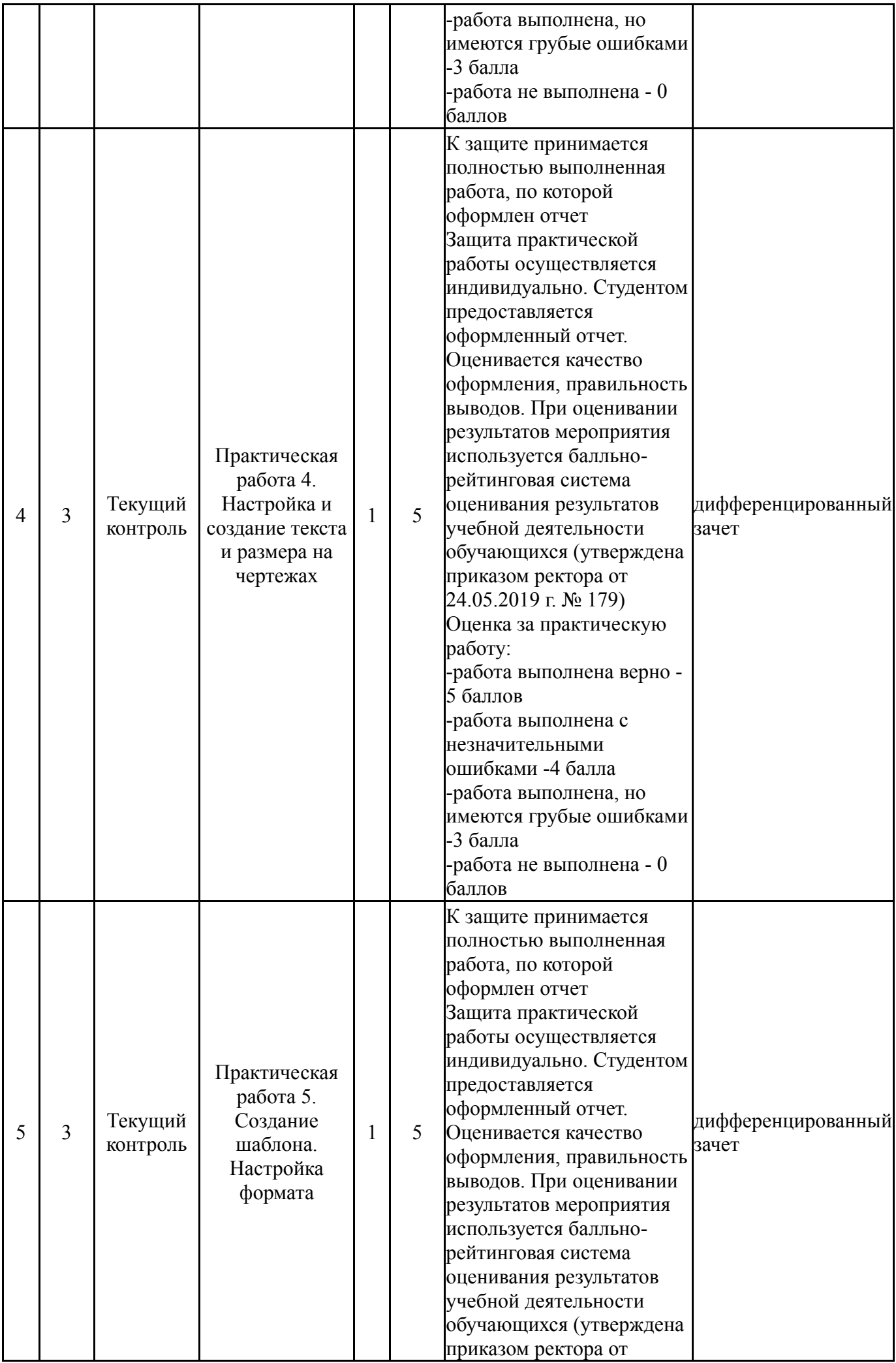

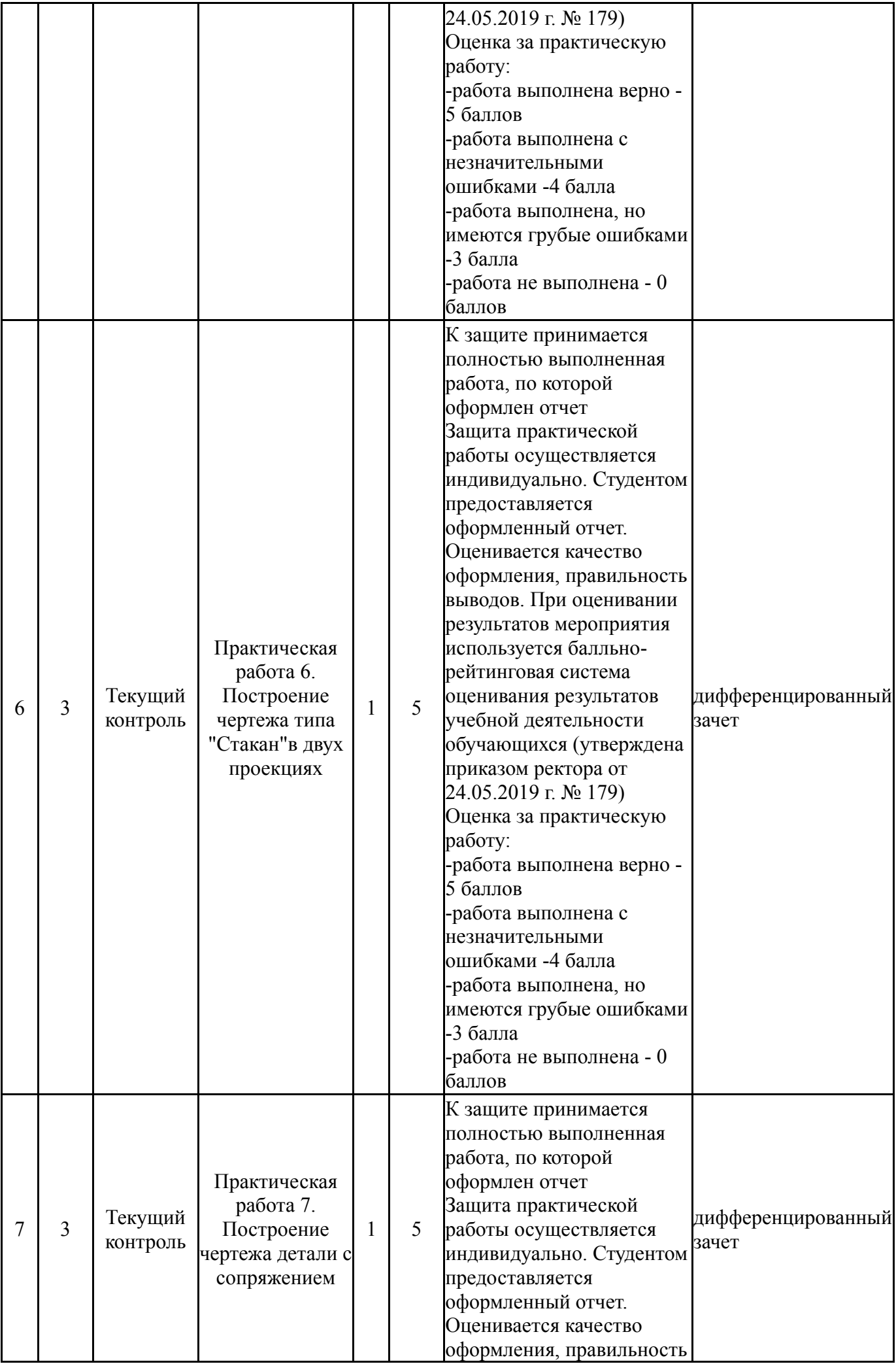

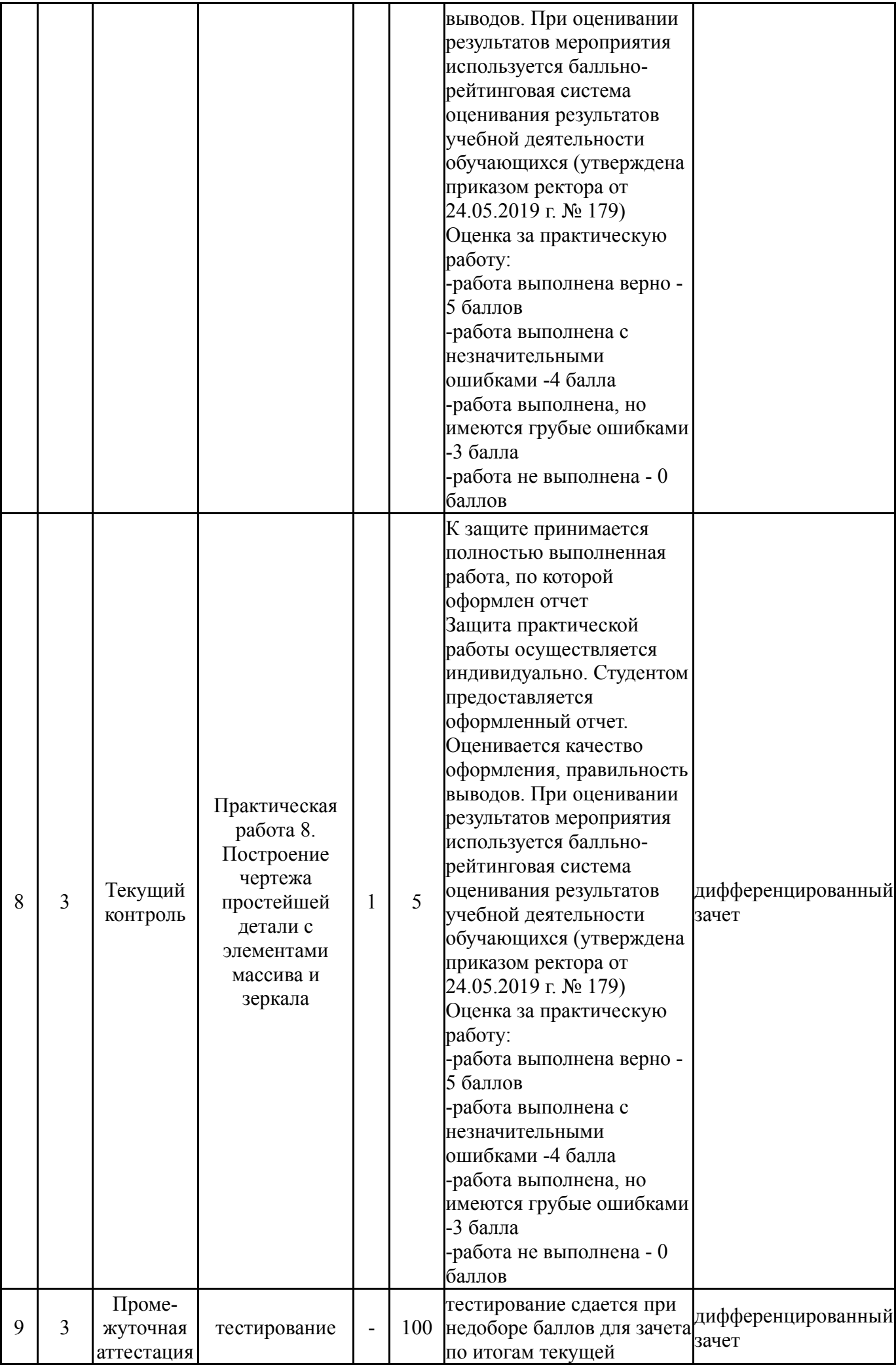

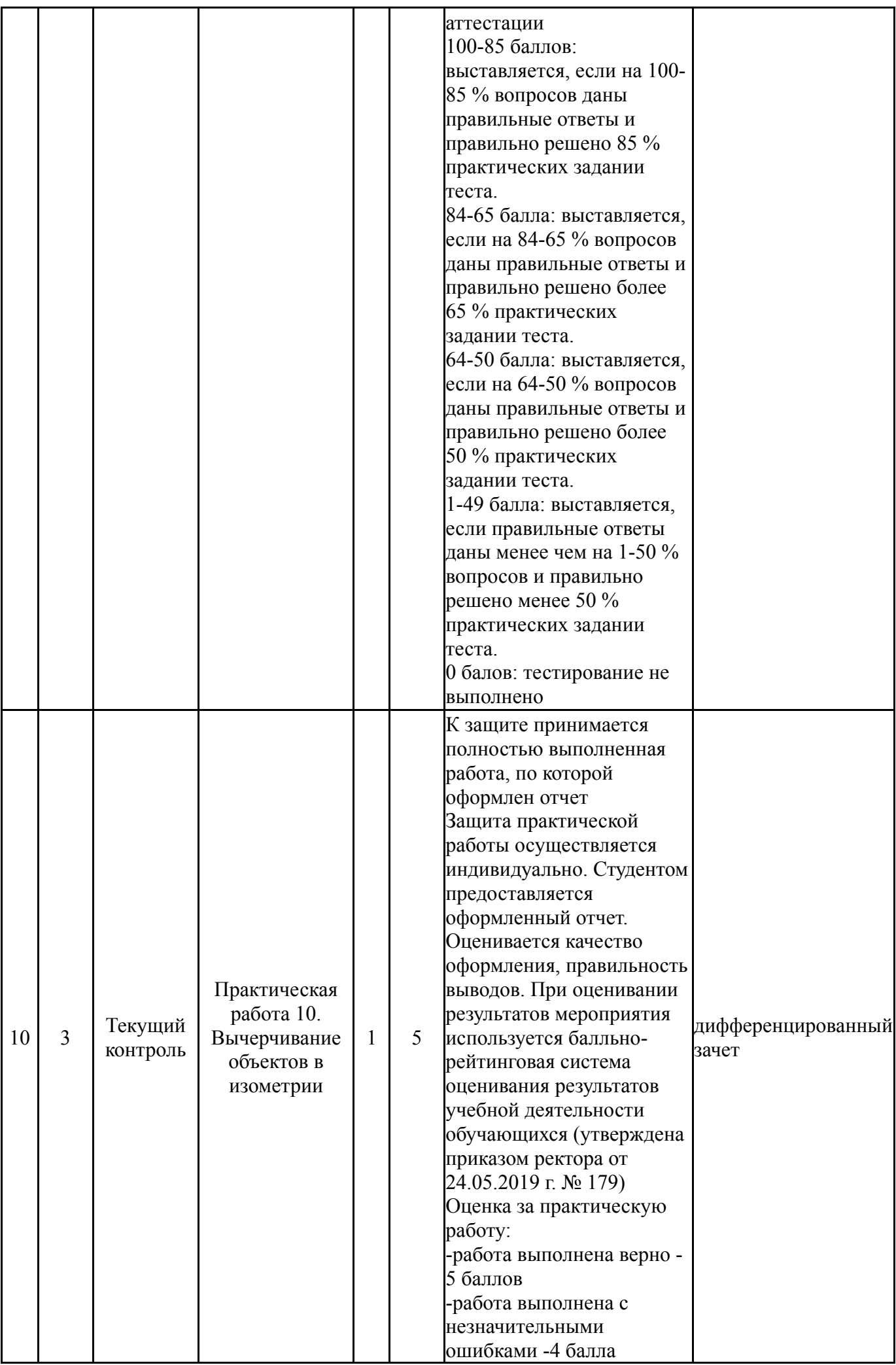

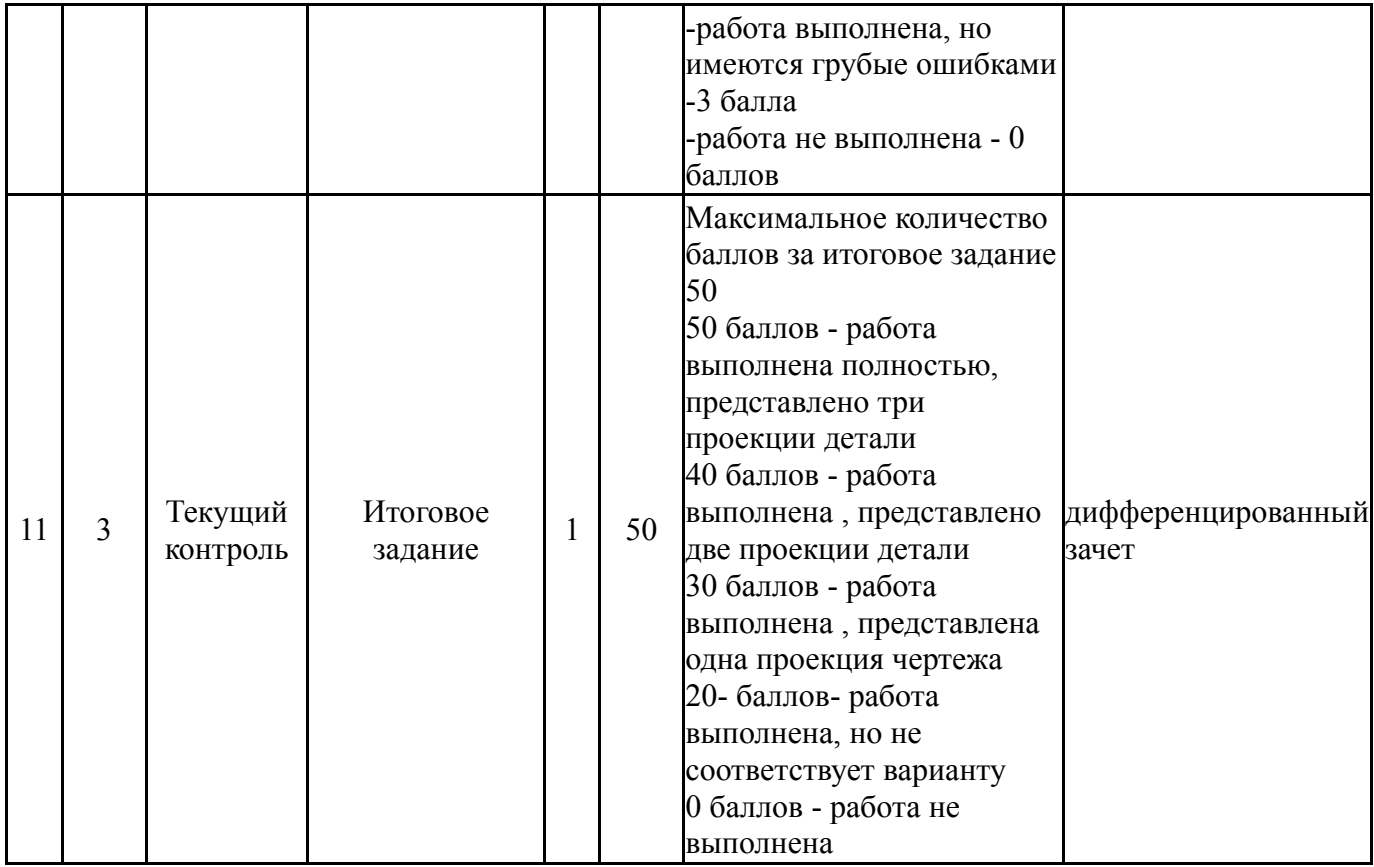

# **6.2. Процедура проведения, критерии оценивания**

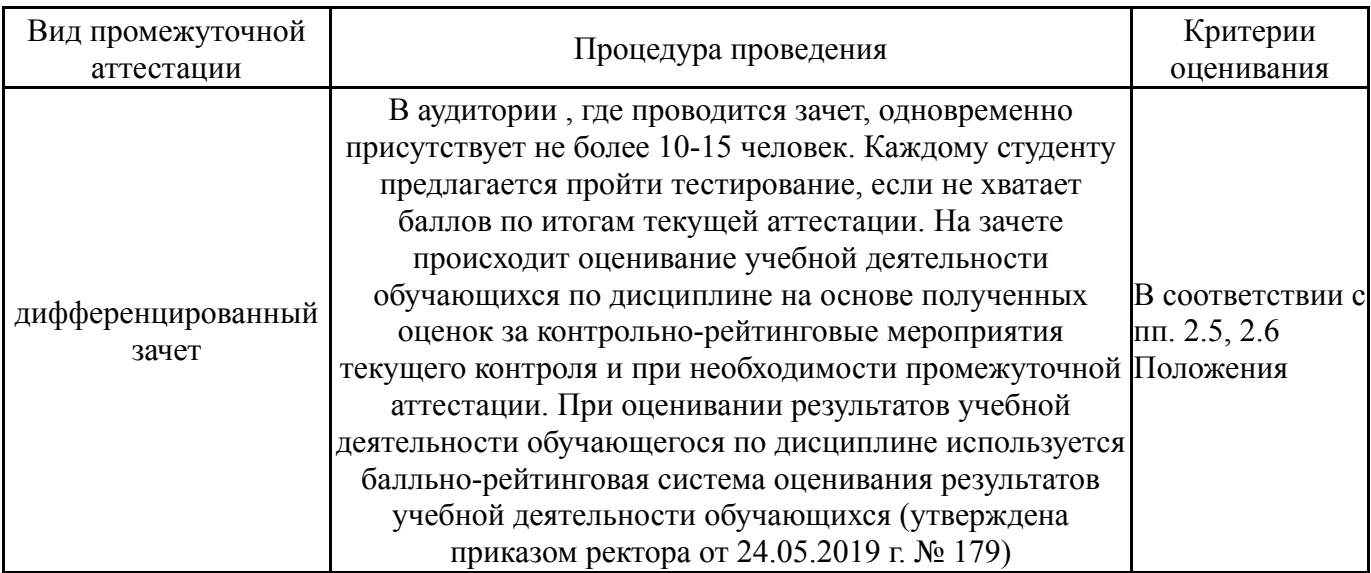

# **6.3. Оценочные материалы**

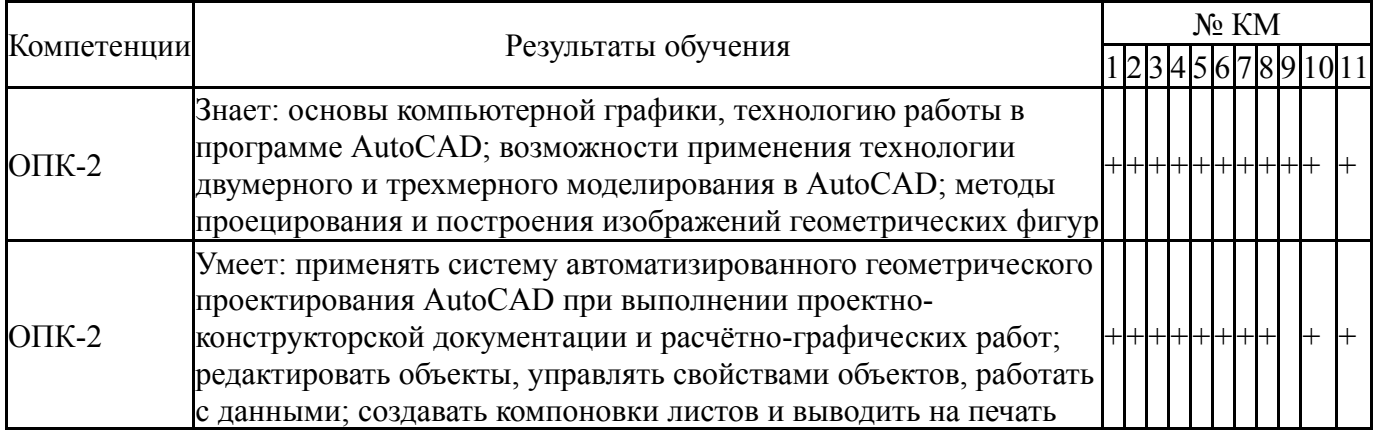

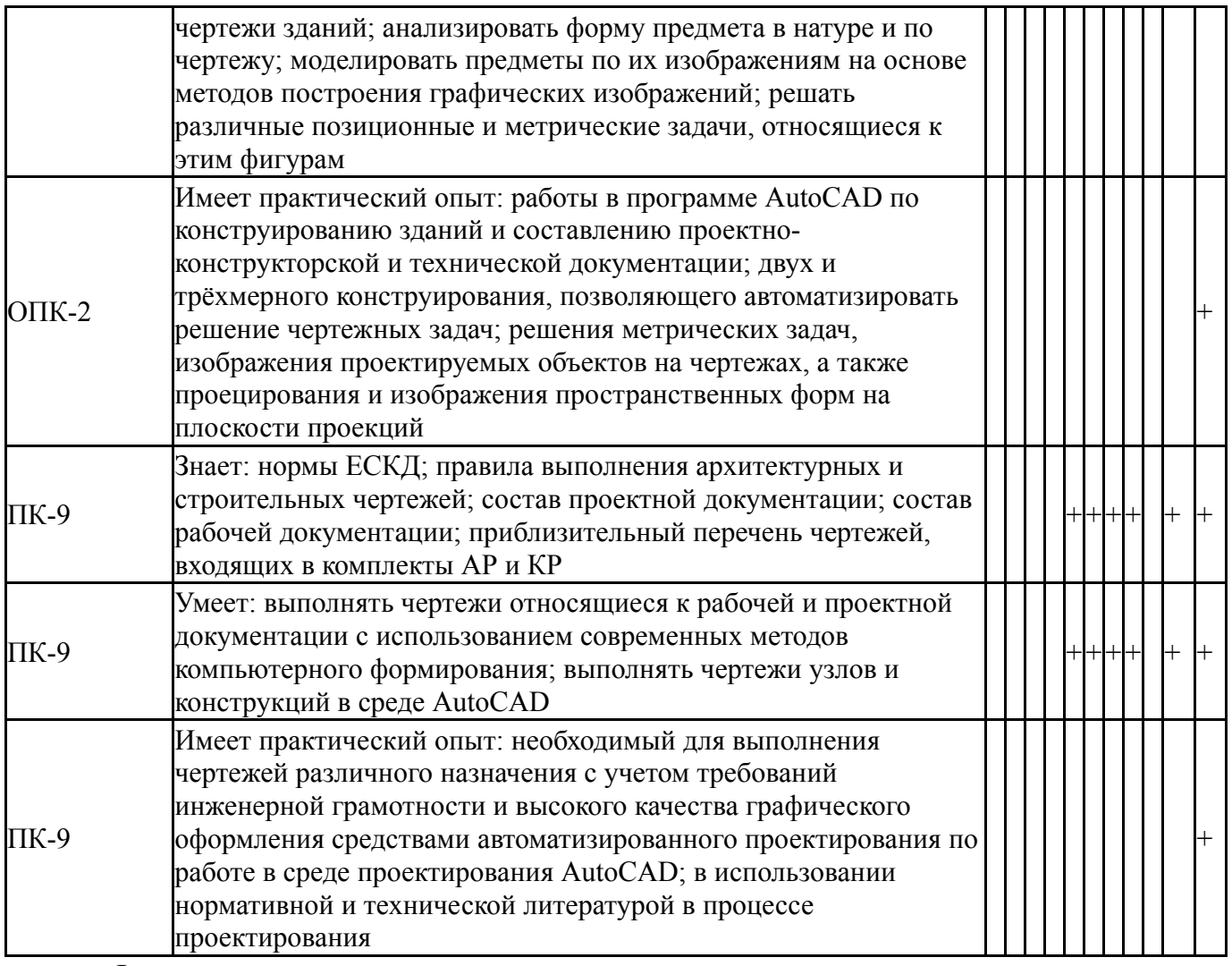

Фонды оценочных средств по каждому контрольному мероприятию находятся в приложениях.

#### **7. Учебно-методическое и информационное обеспечение дисциплины**

#### **Печатная учебно-методическая документация**

*а) основная литература:*

1. Дегтярев,В.М. Компьютерная геометрия и графика [Текст]: учеб. пособие / В.М. Дегтярев.- 2-е изд, стер.- М.: Изд. центр «Академия», 2011.- 192с.- ISBN 978-5-7695-8500-5.

#### *б) дополнительная литература:*

1. Богуславский, А.А. Си ++ и компьютерная графика [Текст]: лекции и практикум по программированию на Си ++ / А.А. Богуславский. – М.: Компьютер Пресс, 2003.-352с.: ил.- ISBN 5-89959-095-5.

- *в) отечественные и зарубежные журналы по дисциплине, имеющиеся в библиотеке:* Не предусмотрены
- *г) методические указания для студентов по освоению дисциплины:*

1. Компьютерная графика: методические указания по изучению дисциплины / сост. Зверева Е.А. -Нижневартовск, 2021

## 1. Компьютерная графика: методические указания по изучению дисциплины / сост. Зверева Е.А. -Нижневартовск, 2021

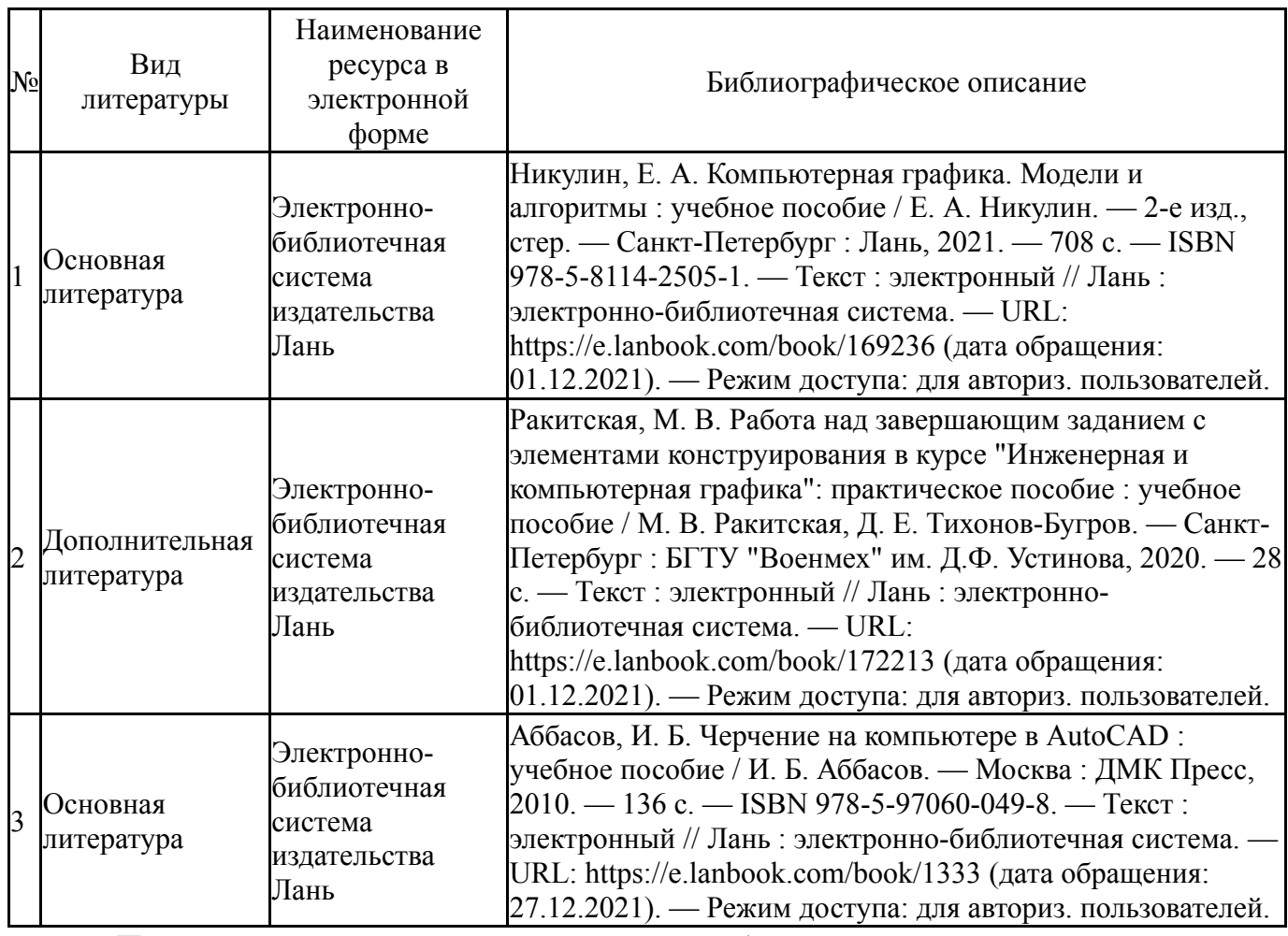

### **Электронная учебно-методическая документация**

Перечень используемого программного обеспечения:

- 1. Microsoft-Office(бессрочно)
- 2. AutoDesk-AutoCAD(бессрочно)

Перечень используемых профессиональных баз данных и информационных справочных систем:

Нет

## **8. Материально-техническое обеспечение дисциплины**

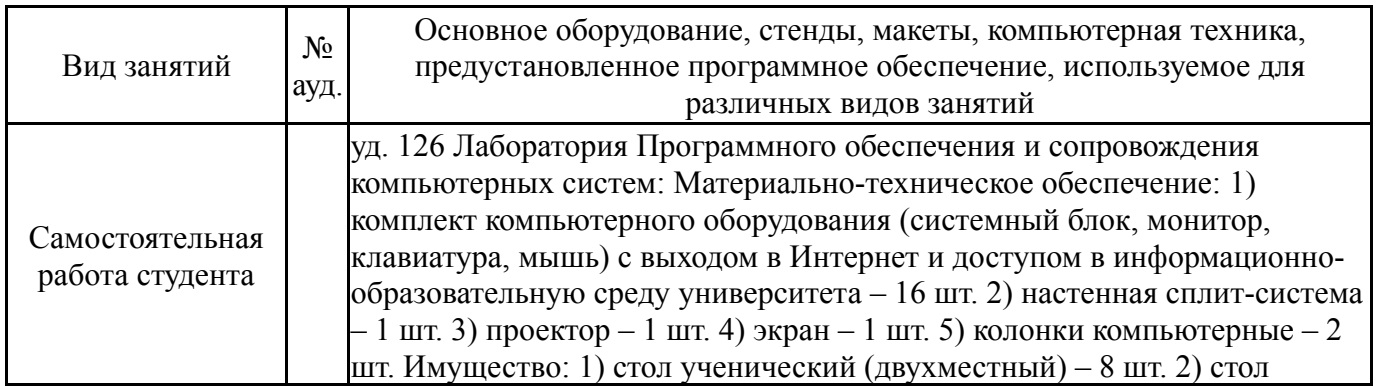

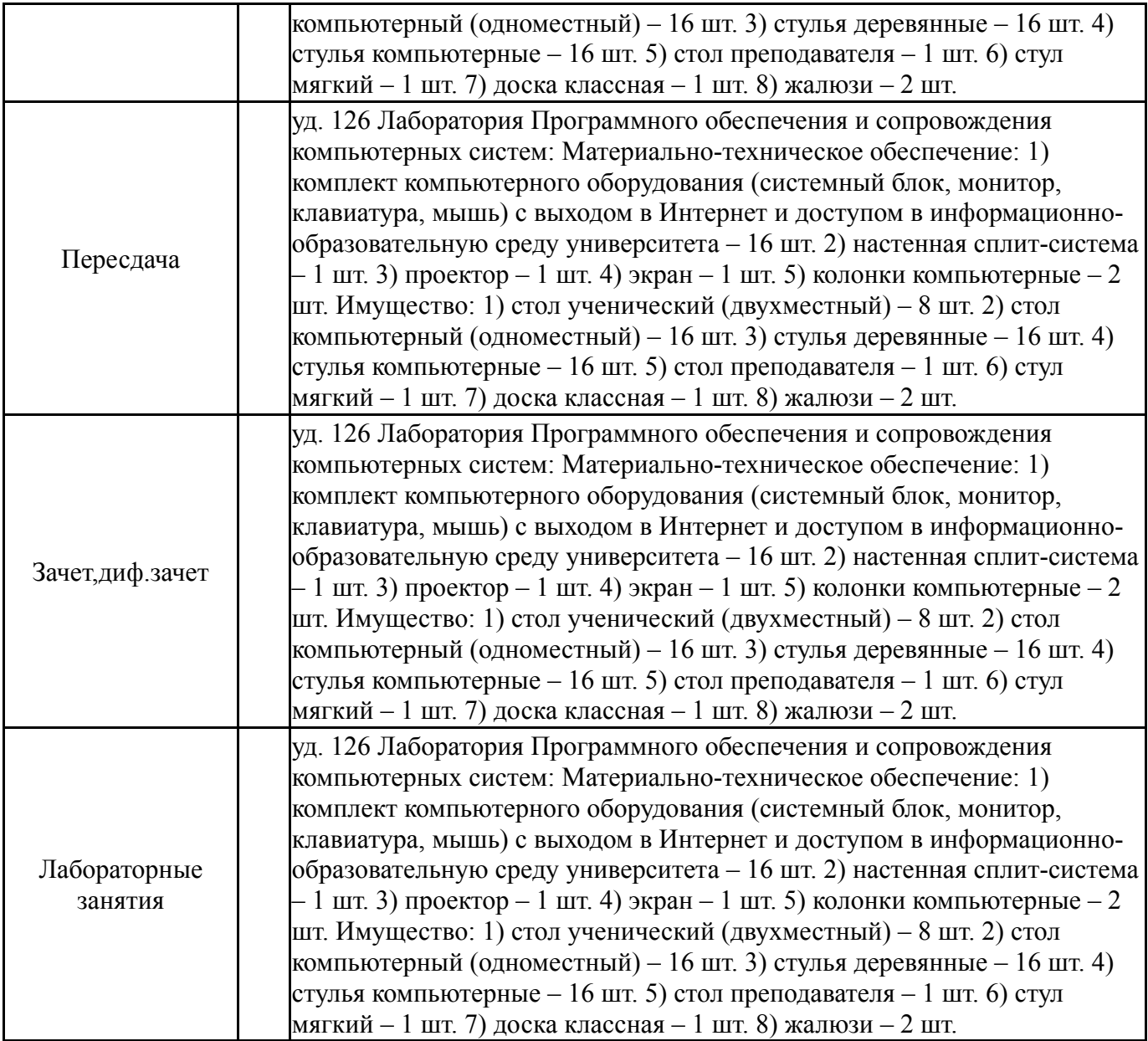